## **Разрешающее правило прокси**

## **Как создать исключение для запрещающего правила прокси?**

Иногда возникает необходимость создать исключение для [запрещающего правила прокси.](https://doc.a-real.ru/doku.php?id=%D0%B7%D0%B0%D0%BF%D1%80%D0%B5%D1%89%D0%B0%D1%8E%D1%89%D0%B5%D0%B5_%D0%BF%D1%80%D0%B0%D0%B2%D0%B8%D0%BB%D0%BE_%D0%BF%D1%80%D0%BE%D0%BA%D1%81%D0%B8) Для этого можно использовать разрешающее правило прокси. Разрешающие правила всегда применяются до запрещающих.

## **Как разрешить доступ к какому-то ресурсу, даже если пользователь отключен?**

Если необходимо обеспечить какому-то пользователю доступ к определённому сайту даже если у него будет превышена квота или если он будет отключён, то для этого необходимо использовать разрешающее правило прокси с установленной опцией «разрешать, даже если пользователь отключен».

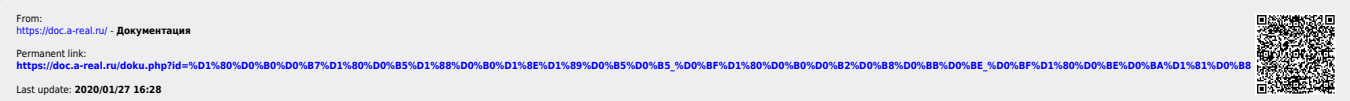